## Lung Anatomy + Particle Deposition (lapd) Mouse Archive

## for Modeling and Computational Toxicology

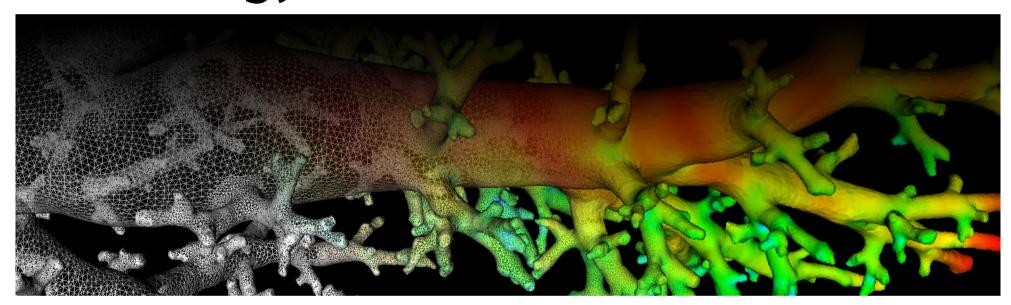

Table \*\_SublobesDeposition.csv

Aerosol depostion measurements for sublobar compartment.

The measurements table contains measurements for each sublobar compartment. The sublobar regions are represented by labelmap \* Sublobes.nrrd. Related normalized aerosol deposition measurements are taken from \* AerosolNormalized.mha. Each row contains the following information for a compartment:

- label: unique label of the compartment corresponding to region label in <u>\*\_Sublobes.nrrd</u>.
- volume: volume of compartment in (mm^3)
- mean, sigma, median, min, max: Aerosol depositon measurements for the compartment (average, standard deviation, median, min and max value)
- **count**: number of voxels in the compartment
- **centroidX, centroidY, centroidZ**: 3d center of gravity of the compartment
- **bbox...**: axis aligned bounding box around the compartment

## Code Example

This example shows how to read and interpret deposition measurement tables. It explains the organization of the stored information, shows how to create simple visualizations, identify and plot information.

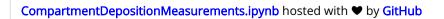

view raw

label

776

584

200

972

12

1170

88.8731 187.438 174.262 1

33.9773 173.322 175.141 1

154.868 128.697 1

\* Sublobes.nrrd | \* AerosolNormalized.mha

## Related Code Examples

<u>CompartmentDepositionMeasurements.ipynb</u> <u>imageLabelStatistics.cpp</u>

Updated: 7/24/19

2018 r2b